# Package: tinytiger (via r-universe)

July 4, 2024

Title Lightweight Interface to TIGER/Line Shapefiles

Version 0.0.9

Description Download geographic shapes from the United States Census

Bureau TIGER/Line Shapefiles

<[https://www.census.gov/geographies/mapping-files/time-series/geo/](https://www.census.gov/geographies/mapping-files/time-series/geo/tiger-line-file.html) [tiger-line-file.html](https://www.census.gov/geographies/mapping-files/time-series/geo/tiger-line-file.html)>.

Functions support downloading and reading in geographic boundary data. All downloads can be set up with a cache to avoid multiple downloads. Data is available back to 2000 for most geographies.

License MIT + file LICENSE

**Depends**  $R$  ( $>= 2.10$ )

Imports cli, glue, curl, sf

**Suggests** knitr, rappdirs, rmarkdown, test that  $(>= 3.0.0)$ 

Encoding UTF-8

Roxygen list(markdown = TRUE)

RoxygenNote 7.3.1

LazyData true

URL <https://github.com/alarm-redist/tinytiger>,

<https://alarm-redist.org/tinytiger/>

BugReports <https://github.com/alarm-redist/tinytiger/issues>

Config/testthat/edition 3

VignetteBuilder knitr

Repository https://christopherkenny.r-universe.dev

RemoteUrl https://github.com/alarm-redist/tinytiger

RemoteRef HEAD

RemoteSha fc91b8e21f434a680f3f6545692ea826c1ca13bb

# **Contents**

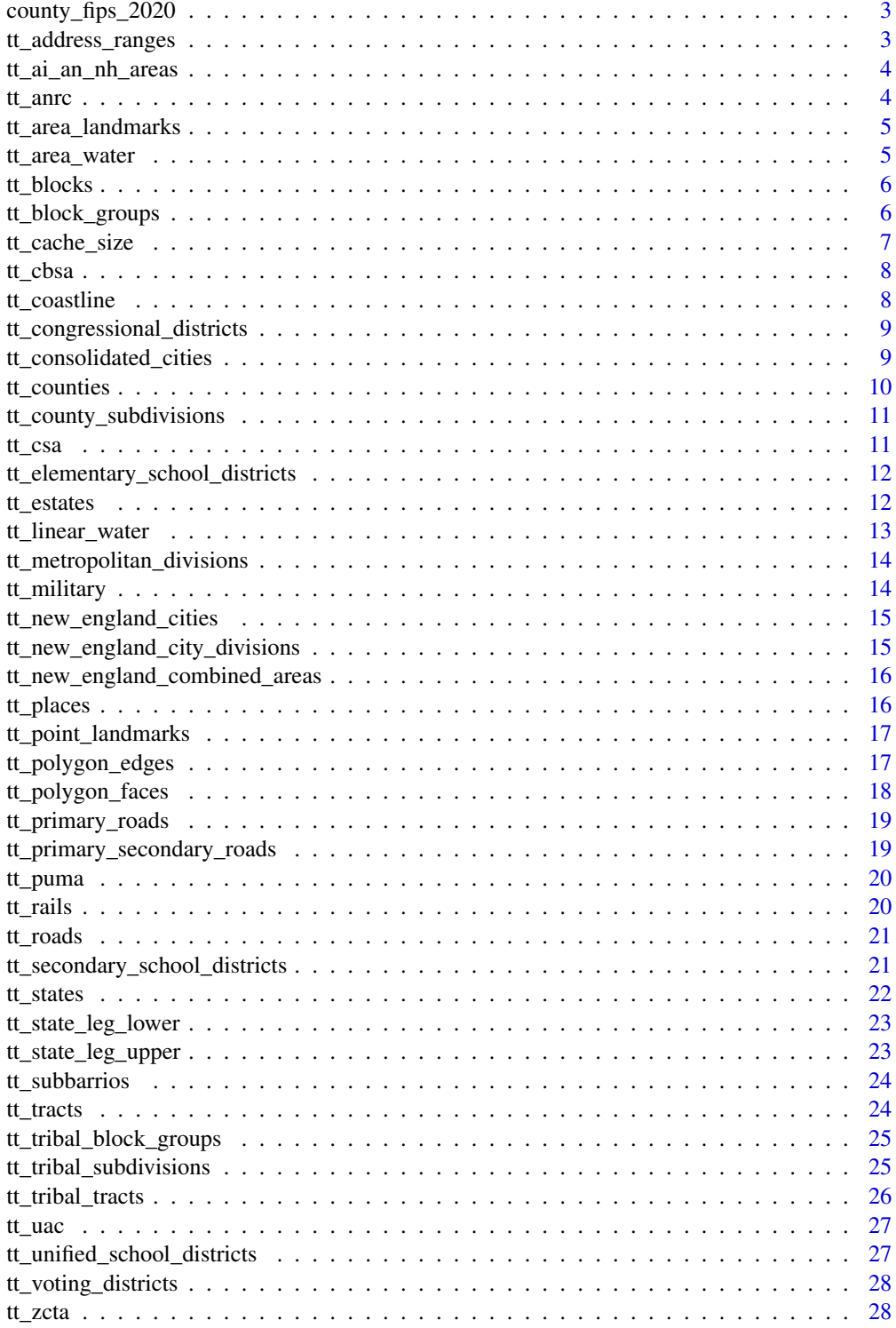

#### <span id="page-2-0"></span> $\bf 30$  $\bf 30$

county\_fips\_2020 *Counties FIPS 2020*

# Description

Contains three columns:

- state: state FIPS
- county: county FIPS
- name: county name

# Usage

```
data("county_fips_2020")
```
# Value

tibble

tt\_address\_ranges *Download TIGER shapes for Address Ranges*

# Description

Download TIGER shapes for Address Ranges

# Usage

tt\_address\_ranges(state, county, year = 2023)

#### Arguments

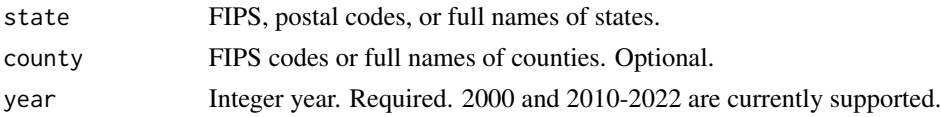

# Value

sf data.frame

```
# Wrapped in try due to false positive 304 errors
try(tt_address_ranges("DE", county = "001")) # downloads slow on CRAN
```
<span id="page-3-0"></span>

#### Description

Download TIGER shapes for American Indian / Alaska Native / Native Hawaiian Areas

#### Usage

```
tt_ai_an_nh_areas(year = 2023)
```
#### Arguments

year Integer year. Required. 2000 and 2010-2022 are currently supported.

#### Value

sf data.frame

# Examples

# Wrapped in try due to false positive 304 errors try(tt\_ai\_an\_nh\_areas())

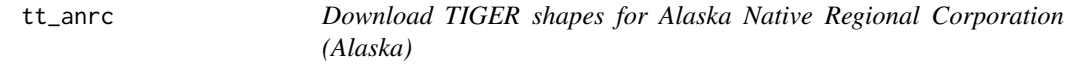

#### Description

Download TIGER shapes for Alaska Native Regional Corporation (Alaska)

#### Usage

 $tt_anrc(year = 2023)$ 

#### Arguments

year Integer year. Required. 2000 and 2010-2022 are currently supported.

# Value

sf data.frame

```
# Wrapped in try due to false positive 304 errors
try(tt_anrc()) # downloads slow on CRAN
```
<span id="page-4-0"></span>tt\_area\_landmarks *Download TIGER shapes for Area Landmarks*

# Description

Download TIGER shapes for Area Landmarks

# Usage

```
tt_area_landmarks(state, year = 2023)
```
# Arguments

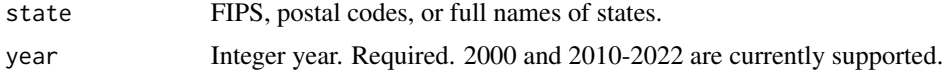

# Value

sf data.frame

#### Examples

```
# Wrapped in try due to false positive 304 errors
try(tt_area_landmarks("DE")) # downloads slow on CRAN
```
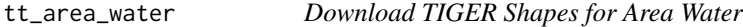

# Description

Download TIGER Shapes for Area Water

#### Usage

```
tt_area_water(state, county, year = 2023)
```
# Arguments

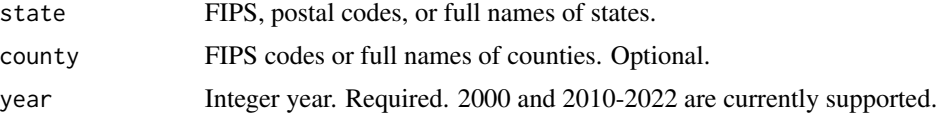

#### Value

#### <span id="page-5-0"></span>Examples

```
# Wrapped in try due to false positive 304 errors
try(tt_area_water("DE")) # downloads slow on CRAN
```
#### tt\_blocks *Download TIGER shapes for blocks*

# Description

Download TIGER shapes for blocks

#### Usage

tt\_blocks(state, county, year = 2023)

#### Arguments

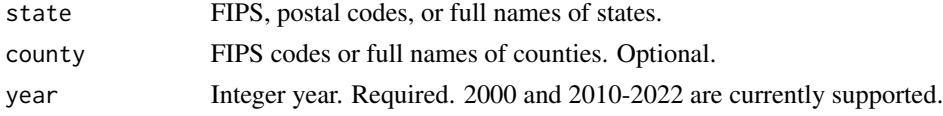

# Value

sf data.frame

#### Examples

# Wrapped in try due to false positive 304 errors  $try(tt_blocks(state = "DE", country = "001"))$ 

tt\_block\_groups *Download TIGER shapes for block groups*

# Description

Download TIGER shapes for block groups

#### Usage

```
tt_block_groups(state, county, year = 2023)
```
#### Arguments

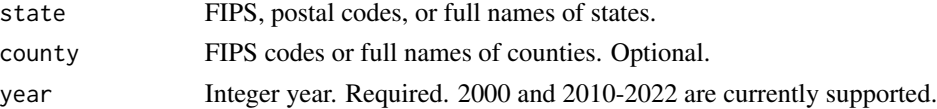

# <span id="page-6-0"></span>tt\_cache\_size 7

# Value

sf data.frame

# Examples

```
# Wrapped in try due to false positive 304 errors
try(tt_block_groups(state = "DE", county = "001")) # downloads slow on CRAN
```
tt\_cache\_size *Work with the the* tinytiger *cache*

# Description

Functions to inspect and clear the cache. If the cache is not enabled, uses a temporary directory.

#### Usage

```
tt_cache_size()
```

```
tt_cache_clear(force = FALSE)
```
tt\_cache\_path()

#### Arguments

force FALSE by default. Asks the user to confirm if interactive. Does not clear cache if force is FALSE and not interactive.

#### Value

For tt\_cache\_size(), tthe size in bytes, invisbly For tt\_cache\_clear(), the path to the cache, invisbly.

For tt\_cache\_path(), the path to the cache

# Examples

```
tt_cache_size()
```
tt\_cache\_clear()

tt\_cache\_path()

<span id="page-7-0"></span>

# Description

Download TIGER shapes for Core Based Statistical Areas

#### Usage

 $tt_cbsa(year = 2021)$ 

# Arguments

year Integer year. Required. 2000 and 2010-2022 are currently supported.

# Value

sf data.frame

# Examples

# takes > 5 seconds # Wrapped in try due to false positive 304 errors try(tt\_cbsa()) # downloads slow on CRAN

# tt\_coastline *Download TIGER shapes for Coastlines*

# Description

Download TIGER shapes for Coastlines

# Usage

tt\_coastline(year = 2023)

# Arguments

year Integer year. Required. 2000 and 2010-2022 are currently supported.

# Value

# <span id="page-8-0"></span>tt\_congressional\_districts 9

#### Examples

```
# takes > 5 seconds
# Wrapped in try due to false positive 304 errors
try(tt_coastline()) # downloads slow on CRAN
```

```
tt_congressional_districts
```
*Download TIGER shapes for congressional districts*

# Description

Download TIGER shapes for congressional districts

#### Usage

```
tt_congressional_districts(state, year = 2023)
```
#### Arguments

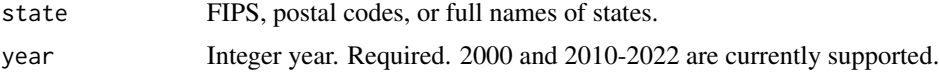

#### Value

sf data.frame

#### Examples

```
# takes > 5 seconds
# Wrapped in try due to false positive 304 errors
try(tt_congressional_districts()) # downloads slow on CRAN
```
tt\_consolidated\_cities

*Download TIGER shapes for Public Use Microdata Areas*

# Description

Download TIGER shapes for Public Use Microdata Areas

#### Usage

```
tt_consolidated_cities(state, year = 2023)
```
# <span id="page-9-0"></span>Arguments

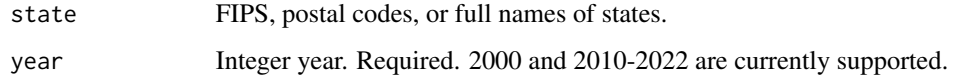

#### Value

sf data.frame

# Examples

```
# Wrapped in try due to false positive 304 errors
try(tt_consolidated_cities("CT")) # downloads slow on CRAN
```
tt\_counties *Download TIGER shapes for counties*

# Description

Download TIGER shapes for counties

# Usage

tt\_counties(state, year = 2023)

# Arguments

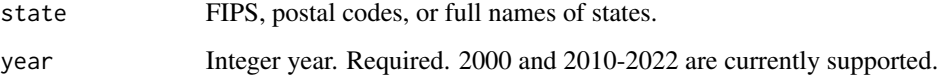

# Value

sf data.frame

```
# takes > 5 seconds
# Wrapped in try due to false positive 304 errors
try(tt_counties(state = "DE")) # downloads slow on CRAN
```
<span id="page-10-0"></span>tt\_county\_subdivisions

*Download TIGER shapes for County Subdivisions*

#### Description

Download TIGER shapes for County Subdivisions

#### Usage

tt\_county\_subdivisions(state, year = 2023)

#### Arguments

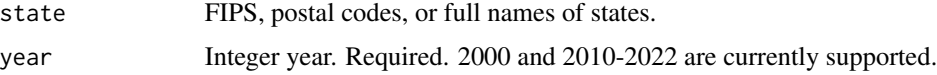

#### Value

sf data.frame

#### Examples

```
# Wrapped in try due to false positive 304 errors
try(tt_county_subdivisions("DE")) # downloads slow on CRAN
```
tt\_csa *Download TIGER shapes for Combined Statistical Area*

# Description

Download TIGER shapes for Combined Statistical Area

#### Usage

 $tt_csa(year = 2021)$ 

# Arguments

year Integer year. Required. 2000 and 2010-2022 are currently supported.

# Value

# Examples

```
# Wrapped in try due to false positive 304 errors
try(tt_csa())
```

```
tt_elementary_school_districts
```
*Download TIGER shapes for Elementary School Districts*

#### Description

Download TIGER shapes for Elementary School Districts

#### Usage

```
tt_elementary_school_districts(state, year = 2023)
```
#### Arguments

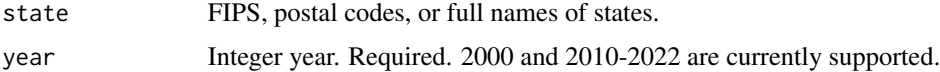

#### Value

sf data.frame

#### Examples

```
# Wrapped in try due to false positive 304 errors
try(tt_elementary_school_districts("AZ")) # downloads slow on CRAN
```
tt\_estates *Download TIGER shapes for Estates (US Virgin Islands)*

#### Description

Download TIGER shapes for Estates (US Virgin Islands)

#### Usage

tt\_estates(year = 2023)

#### Arguments

year Integer year. Required. 2000 and 2010-2022 are currently supported.

<span id="page-11-0"></span>

# <span id="page-12-0"></span>tt\_linear\_water 13

# Value

sf data.frame

# Examples

```
# Wrapped in try due to false positive 304 errors
try(tt_estates()) # downloads slow on CRAN
```
tt\_linear\_water *Download TIGER Shapes for Linear Water*

# Description

Download TIGER Shapes for Linear Water

#### Usage

```
tt_linear_water(state, county, year = 2023)
```
# Arguments

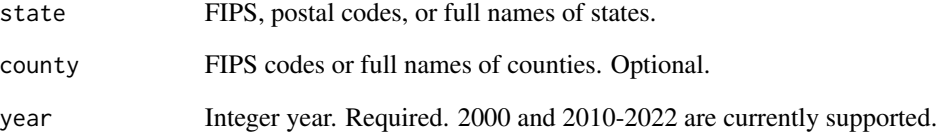

#### Value

sf data.frame

```
# Wrapped in try due to false positive 304 errors
try(tt_linear_water("DE")) # downloads slow on CRAN
```

```
tt_metropolitan_divisions
```
*Download TIGER shapes for Metropolitan Divisions*

#### Description

Download TIGER shapes for Metropolitan Divisions

#### Usage

```
tt_metropolitan_divisions(year = 2021)
```
#### Arguments

year Integer year. Required. 2000 and 2010-2022 are currently supported.

#### Value

sf data.frame

# Examples

# Wrapped in try due to false positive 304 errors try(tt\_metropolitan\_divisions()) # downloads slow on CRAN

tt\_military *Download TIGER shapes for Military Installations*

# Description

Download TIGER shapes for Military Installations

#### Usage

tt\_military(year = 2023)

#### Arguments

year Integer year. Required. 2000 and 2010-2022 are currently supported.

#### Value

sf data.frame

```
# Wrapped in try due to false positive 304 errors
try(tt_military()) # downloads slow on CRAN
```
<span id="page-14-0"></span>tt\_new\_england\_cities *Download TIGER shapes for New England City and Town Area*

#### Description

Download TIGER shapes for New England City and Town Area

#### Usage

```
tt_new_england_cities(year = 2023)
```
#### Arguments

year Integer year. Required. 2000 and 2010-2022 are currently supported.

#### Value

sf data.frame

# Examples

```
# Wrapped in try due to false positive 304 errors
try(tt_new_england_cities()) # downloads slow on CRAN
```

```
tt_new_england_city_divisions
```
*Download TIGER shapes for New England City and Town Area Divisions*

#### Description

Download TIGER shapes for New England City and Town Area Divisions

#### Usage

```
tt_new_england_city_divisions(year = 2021)
```
#### Arguments

year Integer year. Required. 2000 and 2010-2022 are currently supported.

# Value

sf data.frame

```
# Wrapped in try due to false positive 304 errors
try(tt_new_england_city_divisions()) # downloads slow on CRAN
```

```
tt_new_england_combined_areas
```
*Download TIGER shapes for New England Combined City and Town Areas*

# Description

Download TIGER shapes for New England Combined City and Town Areas

# Usage

```
tt_new_england_combined_areas(year = 2021)
```
# Arguments

year Integer year. Required. 2000 and 2010-2022 are currently supported.

# Value

sf data.frame

#### Examples

```
# Wrapped in try due to false positive 304 errors
try(tt_new_england_combined_areas()) # downloads slow on CRAN
```
tt\_places *Download TIGER shapes for Places*

#### Description

Download TIGER shapes for Places

# Usage

tt\_places(state, year = 2023)

#### Arguments

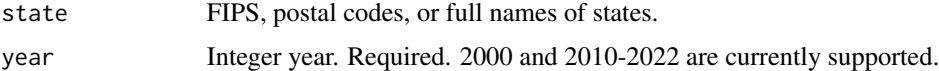

#### Value

# <span id="page-16-0"></span>tt\_point\_landmarks 17

#### Examples

```
# Wrapped in try due to false positive 304 errors
try(tt_places("DE")) # downloads slow on CRAN
```
tt\_point\_landmarks *Download TIGER shapes for Point Landmarks*

# Description

Download TIGER shapes for Point Landmarks

#### Usage

tt\_point\_landmarks(state, year = 2023)

# Arguments

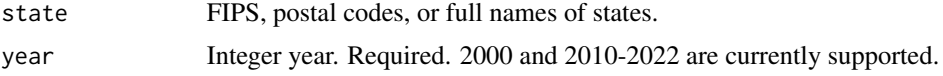

# Value

sf data.frame

# Examples

# Wrapped in try due to false positive 304 errors try(tt\_point\_landmarks("DE")) # downloads slow on CRAN

tt\_polygon\_edges *Download TIGER shapes for Polygon Edges*

#### Description

Download TIGER shapes for Polygon Edges

#### Usage

```
tt_polygon_edges(state, county, year = 2023)
```
# Arguments

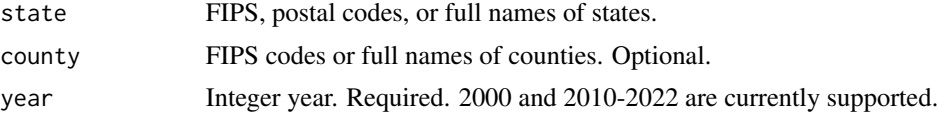

# <span id="page-17-0"></span>Value

sf data.frame

# Examples

```
# Wrapped in try due to false positive 304 errors
try(tt_polygon_edges("DE", county = "001")) # downloads slow on CRAN
```
tt\_polygon\_faces *Download TIGER shapes for Polygon Faces*

# Description

Download TIGER shapes for Polygon Faces

#### Usage

```
tt_polygon_faces(state, county, year = 2023)
```
# Arguments

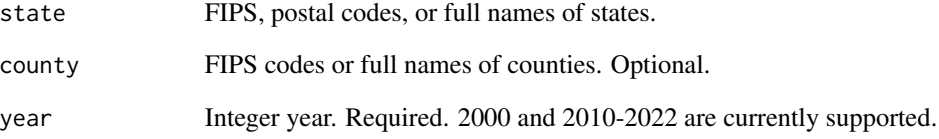

#### Value

sf data.frame

```
# Wrapped in try due to false positive 304 errors
try(tt_polygon_faces("DE", county = "001")) # downloads slow on CRAN
```
<span id="page-18-0"></span>tt\_primary\_roads *Download TIGER shapes for Primary Roads*

#### Description

Download TIGER shapes for Primary Roads

#### Usage

```
tt_primary_roads(year = 2023)
```
#### Arguments

year Integer year. Required. 2000 and 2010-2022 are currently supported.

# Value

sf data.frame

# Examples

```
# takes > 5 seconds
# Wrapped in try due to false positive 304 errors
try(tt_primary_roads()) # downloads slow on CRAN
```
tt\_primary\_secondary\_roads

*Download TIGER shapes for Primary and Secondary Roads*

# Description

Download TIGER shapes for Primary and Secondary Roads

#### Usage

```
tt_primary_secondary_roads(state, year = 2023)
```
# Arguments

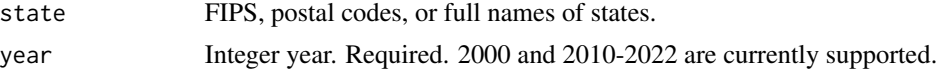

#### Value

# <span id="page-19-0"></span>Examples

```
# Wrapped in try due to false positive 304 errors
try(tt_primary_secondary_roads("DE")) # downloads slow on CRAN
```
tt\_puma *Download TIGER shapes for Public Use Microdata Areas*

#### Description

Download TIGER shapes for Public Use Microdata Areas

#### Usage

tt\_puma(state, year = 2023)

#### Arguments

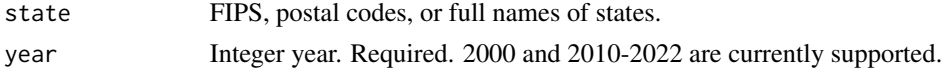

#### Value

sf data.frame

# Examples

# Wrapped in try due to false positive 304 errors try(tt\_puma("DE")) # downloads slow on CRAN

tt\_rails *Download TIGER shapes for Rails*

#### Description

Download TIGER shapes for Rails

#### Usage

tt\_rails(year = 2023)

# Arguments

year Integer year. Required. 2000 and 2010-2022 are currently supported.

#### Value

#### <span id="page-20-0"></span>tt\_roads 21

#### Examples

```
# takes > 5 seconds
# Wrapped in try due to false positive 304 errors
try(tt_rails()) # downloads slow on CRAN
```
# tt\_roads *Download TIGER shapes for Roads*

#### Description

Download TIGER shapes for Roads

#### Usage

tt\_roads(state, county, year = 2023)

# Arguments

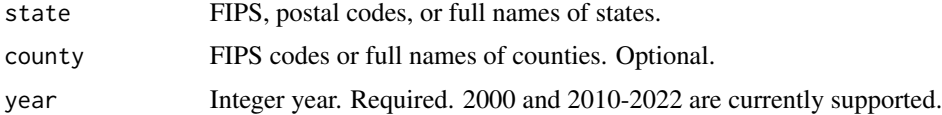

#### Value

sf data.frame

# Examples

```
# Wrapped in try due to false positive 304 errors
try(tt_roads("DE")) # downloads slow on CRAN
```
tt\_secondary\_school\_districts *Download TIGER shapes for Secondary School Districts*

# Description

Download TIGER shapes for Secondary School Districts

#### Usage

```
tt_secondary_school_districts(state, year = 2023)
```
<span id="page-21-0"></span> $22$  tt\_states

# Arguments

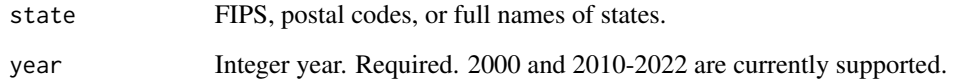

# Value

sf data.frame

# Examples

```
# Wrapped in try due to false positive 304 errors
try(tt_secondary_school_districts("AZ")) # downloads slow on CRAN
```
tt\_states *Download TIGER shapes for states*

# Description

Download TIGER shapes for states

# Usage

tt\_states(year = 2023)

# Arguments

year Integer year. Required. 2000 and 2010-2022 are currently supported.

# Value

sf data.frame

```
# Wrapped in try due to false positive 304 errors
try(tt_states())
```
<span id="page-22-0"></span>tt\_state\_leg\_lower *Download TIGER shapes for lower state legislative districts*

# Description

Download TIGER shapes for lower state legislative districts

#### Usage

```
tt_state_leg_lower(state, year = 2023)
```
#### Arguments

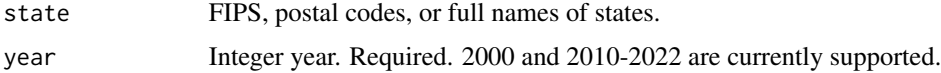

# Value

sf data.frame

# Examples

```
# Wrapped in try due to false positive 304 errors
try(tt_state_leg_lower("DE")) # downloads slow on CRAN
```
tt\_state\_leg\_upper *Download TIGER shapes for upper state legislative districts*

# Description

Download TIGER shapes for upper state legislative districts

# Usage

```
tt_state_leg_upper(state, year = 2023)
```
#### Arguments

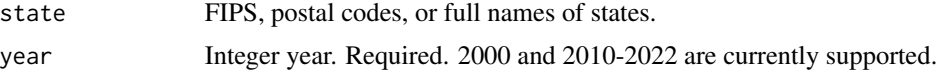

#### Value

# Examples

```
# Wrapped in try due to false positive 304 errors
try(tt_state_leg_lower("DE")) # downloads slow on CRAN
```
tt\_subbarrios *Download TIGER shapes for Subbarrios (Puerto Rico)*

# Description

Download TIGER shapes for Subbarrios (Puerto Rico)

#### Usage

tt\_subbarrios(year = 2023)

#### Arguments

year Integer year. Required. 2000 and 2010-2022 are currently supported.

#### Value

sf data.frame

#### Examples

# Wrapped in try due to false positive 304 errors try(tt\_subbarrios()) # downloads slow on CRAN

tt\_tracts *Download TIGER shapes for tracts*

# Description

Download TIGER shapes for tracts

#### Usage

```
tt_tracts(state, county, year = 2023)
```
# Arguments

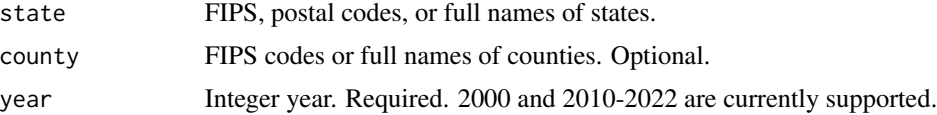

<span id="page-23-0"></span>

# <span id="page-24-0"></span>tt\_tribal\_block\_groups 25

# Value

sf data.frame

# Examples

```
# Wrapped in try due to false positive 304 errors
try(tt\_tracks(state = "DE", count y = "001")) # downloads slow on CRAN
```
tt\_tribal\_block\_groups

*Download TIGER shapes for Tribal Block Groups*

#### Description

Download TIGER shapes for Tribal Block Groups

# Usage

```
tt_tribal_block_groups(year = 2023)
```
#### Arguments

year Integer year. Required. 2000 and 2010-2022 are currently supported.

#### Value

sf data.frame

#### Examples

```
# Wrapped in try due to false positive 304 errors
try(tt_tribal_block_groups())
```
tt\_tribal\_subdivisions

*Download TIGER shapes for American Indian Tribal Subdivision National*

# Description

Download TIGER shapes for American Indian Tribal Subdivision National

#### Usage

tt\_tribal\_subdivisions(year = 2023)

#### <span id="page-25-0"></span>Arguments

year Integer year. Required. 2000 and 2010-2022 are currently supported.

#### Value

sf data.frame

# Examples

```
# Wrapped in try due to false positive 304 errors
try(tt_tribal_subdivisions())
```
tt\_tribal\_tracts *Download TIGER shapes for Tribal Tracts*

#### Description

Download TIGER shapes for Tribal Tracts

#### Usage

tt\_tribal\_tracts(year = 2023)

# Arguments

year Integer year. Required. 2000 and 2010-2022 are currently supported.

#### Value

sf data.frame

```
# Wrapped in try due to false positive 304 errors
try(tt_tribal_tracts())
```
<span id="page-26-0"></span>

# Description

Download TIGER shapes for Urban Area

#### Usage

 $tt\_uac(year = 2023)$ 

#### Arguments

year Integer year. Required. 2000 and 2010-2022 are currently supported.

# Value

sf data.frame

#### Examples

```
# takes > 5 seconds
# Wrapped in try due to false positive 304 errors
try(tt_uac()) # downloads slow on CRAN
```
tt\_unified\_school\_districts

*Download TIGER shapes for Unified School Districts*

# Description

Download TIGER shapes for Unified School Districts

#### Usage

```
tt_unified_school_districts(state, year = 2023)
```
#### Arguments

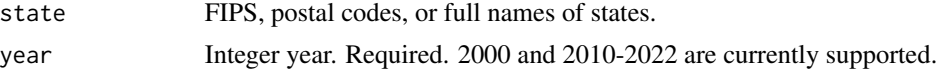

# Value

# <span id="page-27-0"></span>Examples

```
# Wrapped in try due to false positive 304 errors
try(tt_unified_school_districts("DE")) # downloads slow on CRAN
```
tt\_voting\_districts *Download TIGER shapes for Voting Districts*

#### Description

Download TIGER shapes for Voting Districts

#### Usage

tt\_voting\_districts(state, county, year = 2023)

#### Arguments

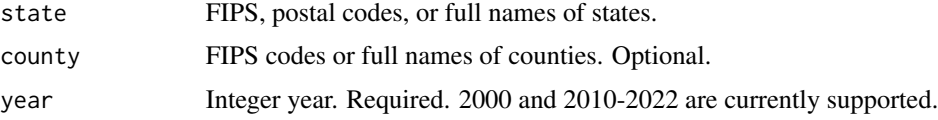

#### Value

sf data.frame

#### Examples

```
# Wrapped in try due to false positive 304 errors
try(tt_voting_districts("DE", county = "001")) # downloads slow on CRAN
```
tt\_zcta *Download TIGER shapes for Zip Code Tabulation Areas*

#### Description

Download TIGER shapes for Zip Code Tabulation Areas

#### Usage

 $tt\_zcta(year = 2023)$ 

#### Arguments

year Integer year. Required. 2000 and 2010-2022 are currently supported.

tt\_zcta 29

# Value

sf data.frame

# Examples

# takes > 5 seconds # Wrapped in try due to false positive 304 errors try(tt\_zcta()) # downloads slow on CRAN

# <span id="page-29-0"></span>**Index**

```
∗ cities
    tt_consolidated_cities, 9
    tt_county_subdivisions, 11
    tt_places, 16
    tt_puma, 20
∗ city
    tt_new_england_cities, 15
    tt_new_england_city_divisions, 15
    tt_new_england_combined_areas, 16
∗ data
    county_fips_2020, 3
∗ districts
    tt_congressional_districts, 9
    tt_state_leg_lower, 23
    tt_state_leg_upper, 23
    tt_voting_districts, 28
∗ landmarks
    5
    tt_point_landmarks, 17
∗ other
    tt_address_ranges, 3
    tt_cache_size, 7
    tt8tt_csa, 11
    tt_estates, 12
    tt_metropolitan_divisions, 14
    tt_military, 14
    tt_polygon_edges, 17
    tt_polygon_faces, 18
    tt_subbarrios, 24
    tt_uac, 27
    tt_zcta, 28
∗ roads
    tt_primary_roads, 19
    tt_primary_secondary_roads, 19
    tt_rails, 20
    tt_roads, 21
∗ schools
    tt_elementary_school_districts, 12
```

```
tt_secondary_school_districts, 21
    tt_unified_school_districts, 27
∗ spine
    tt_block_groups, 6
    tt_blocks, 6
    tt counties, 10tt_states, 22
    tt_tracts, 24
∗ tribal
    tt_ai_an_nh_areas, 4
    tt_anrc, 4
    tt_tribal_block_groups, 25
    tt_tribal_subdivisions, 25
    tt_tribal_tracts, 26
∗ water
    tt_area_water, 5
    8
    tt_linear_water, 13
county_fips_2020, 3
tt_address_ranges, 3
tt_ai_an_nh_areas, 4
tt_anrc, 4
tt_area_landmarks, 5
tt_area_water, 5
tt_block_groups, 6
tt_blocks, 6
tt_cache_clear (tt_cache_size), 7
tt_cache_path (tt_cache_size), 7
tt_cache_size, 7
tt_cbsa, 8
tt_coastline, 8
tt_congressional_districts, 9
tt_consolidated_cities, 9
tt_counties, 10
tt_county_subdivisions, 11
tt_csa, 11
tt_elementary_school_districts, 12
tt_estates, 12
```
#### INDEX  $31$

```
tt_linear_water
, 13
tt_metropolitan_divisions
, 14
tt_military
, 14
tt_new_england_cities
, 15
tt_new_england_city_divisions
, 15
tt_new_england_combined_areas
, 16
tt_places
, 16
tt_point_landmarks
, 17
tt_polygon_edges
, 17
tt_polygon_faces
, 18
tt_primary_roads
, 19
tt_primary_secondary_roads
, 19
tt_puma
, 20
tt_rails
, 20
tt_roads
, 21
tt_secondary_school_districts
, 21
tt_state_leg_lower
, 23
tt_state_leg_upper
, 23
tt_states
, 22
tt_subbarrios
, 24
tt_tracts
, 24
tt_tribal_block_groups
, 25
tt_tribal_subdivisions
, 25
tt_tribal_tracts
, 26
tt_uac
, 27
tt_unified_school_districts
, 27
tt_voting_districts
, 28
tt_zcta
, 28
```